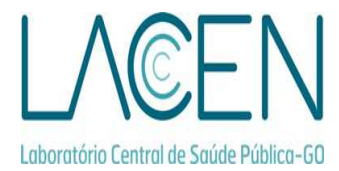

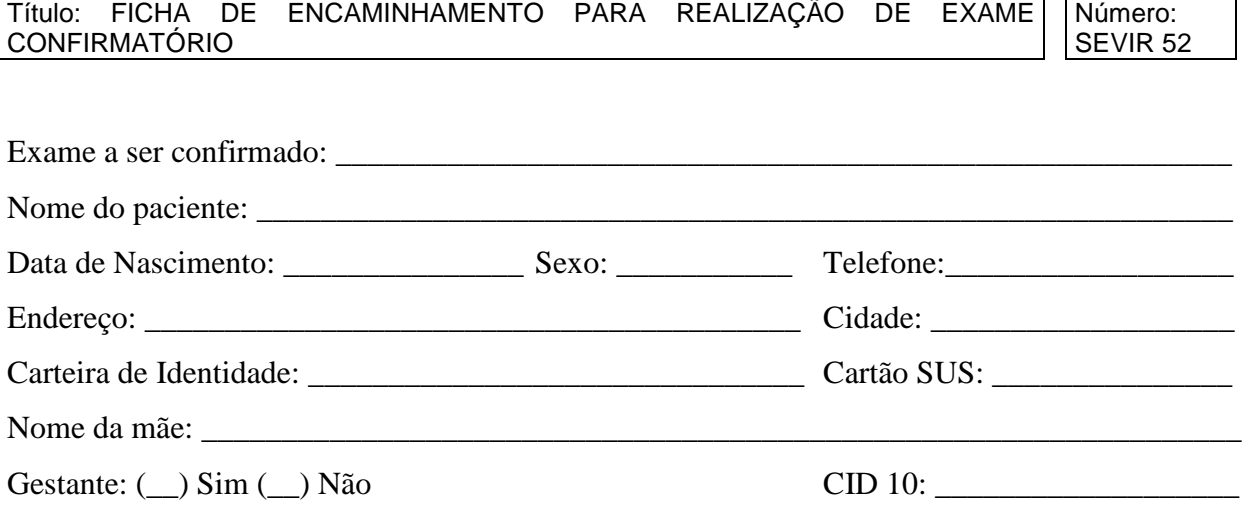

## **DADOS SOBRE SOROLOGIA**

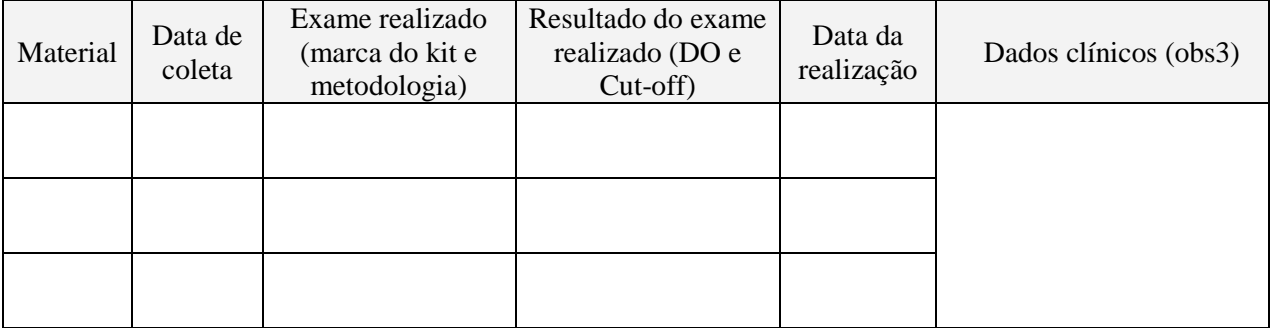

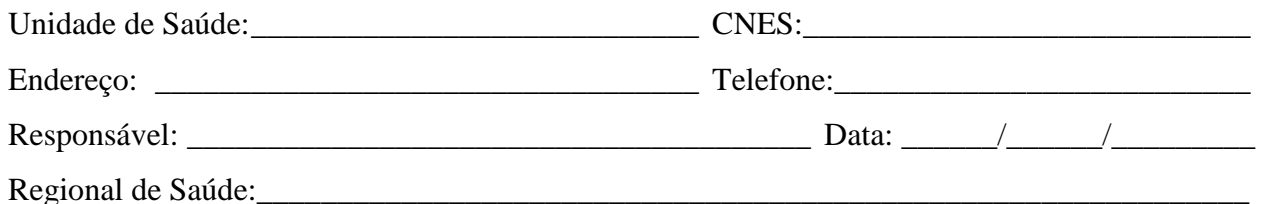

**Obs1:** Anexar pedido médico.

- **Obs2:** Anexar ficha epidemiológica nos agravos de notificação compulsória (conforme Portaria N°. 5 da SVS).
- **Obs3:** Colocar dados sobre os sintomas: data de início, pesquisa em comunicantes, epidemiologia, etc.
- **Obs4:** Anexar laudo para solicitação/autorização de procedimento ambulatorial para confirmatório de HCV (hepatite C).